# CS143A Principles on Operating Systems Discussion 03:

Instructor: Prof. Anton Burtsev

TA: Saehanseul Yi (Hans)

Oct 18, 2019 **3PM**

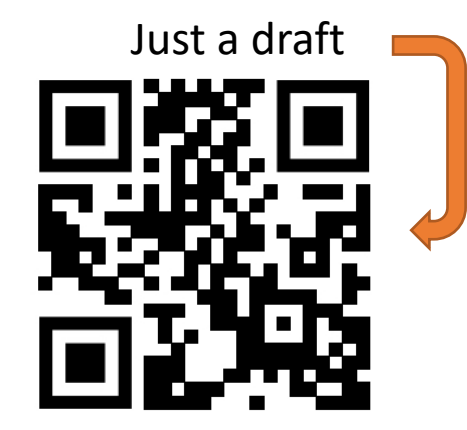

http://bit.ly/2MpYDKr

# Agenda

- HW1 part 5 review & walk-through
- (optional) gdb-dashboard

#### Instructions

- IA-32/IA-64 Software Developer's Manual
- https://www.intel.com/content/dam/www/public/us/en/documents/ [manuals/64-ia-32-architectures-software-developer-instruction-set](https://www.intel.com/content/dam/www/public/us/en/documents/manuals/64-ia-32-architectures-software-developer-instruction-set-reference-manual-325383.pdf)reference-manual-325383.pdf

#### Instructions: EFLAGS

#### • [https://en.wikipedia.org/wiki/FLAGS\\_register](https://en.wikipedia.org/wiki/FLAGS_register)

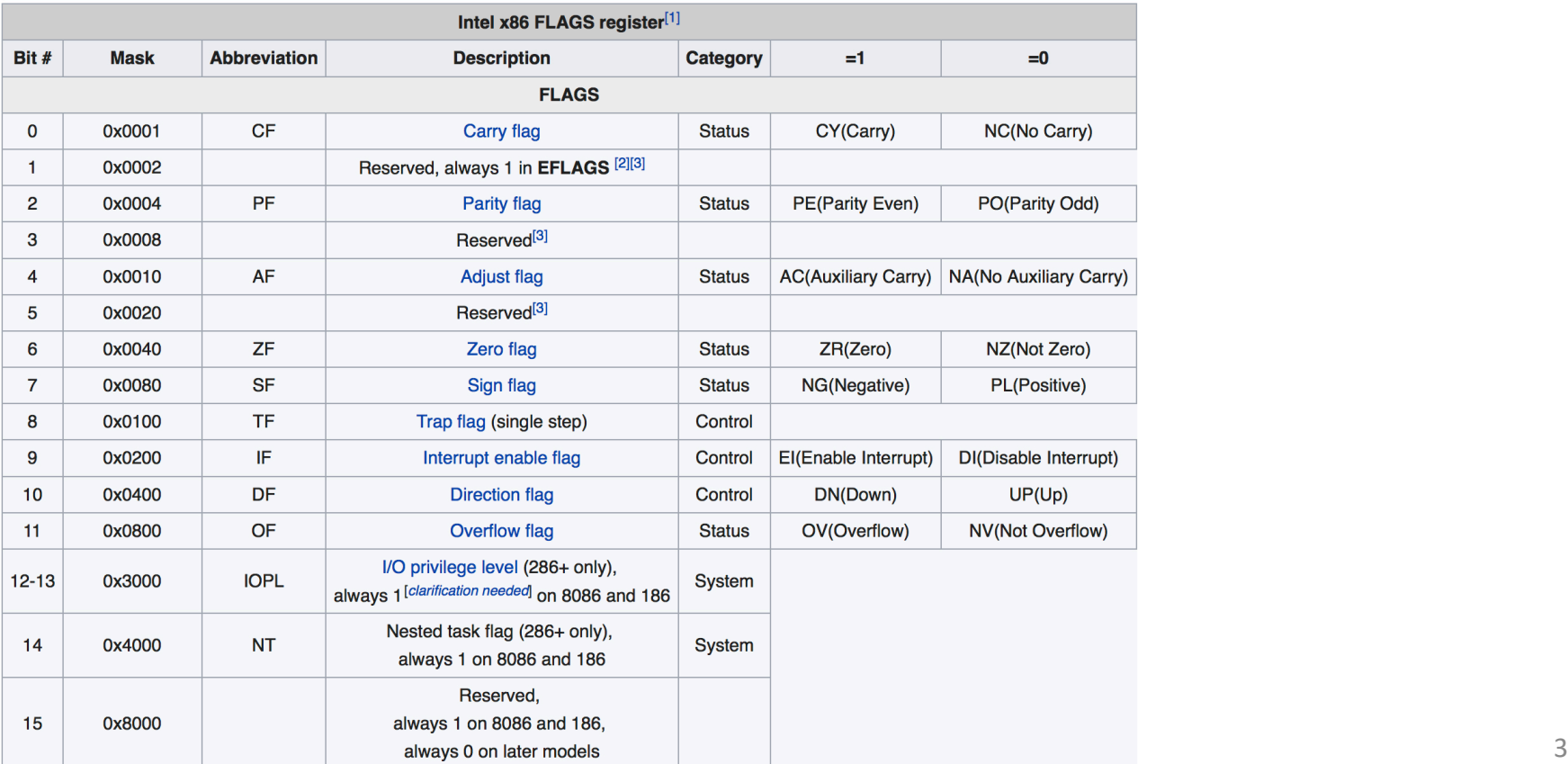

**Service** 

FLAGS [edit]

# Difference between AT&T and Intel Syntax

- In ICS 143A, **we use Intel syntax**
- AT&T immediate operands use a \$ to denote them, whereas Intel immediate operands are undelimited
- AT&T prefaces register names with a %, while Intel does not
- AT&T syntax uses the opposite order for source and destination operands.
- $\bullet$  ...
- [http://shawnleezx.github.io/blog/2013/12/11/main-difference](http://shawnleezx.github.io/blog/2013/12/11/main-difference-between-intel-and-at-and-t-syntax-assembly-language/)between-intel-and-at-and-t-syntax-assembly-language/

# Endianness: Little vs. Big

• [https://en.wikipedia.org/wiki/E](https://en.wikipedia.org/wiki/Endianness) ndianness 32-bit integer **0A0B0C0D** Memory  $a: |OD$  $\rightarrow$  a+1: | 0C  $\rightarrow$  a+2: | 0B  $\rightarrow a+3:10A$ 

Little-endian

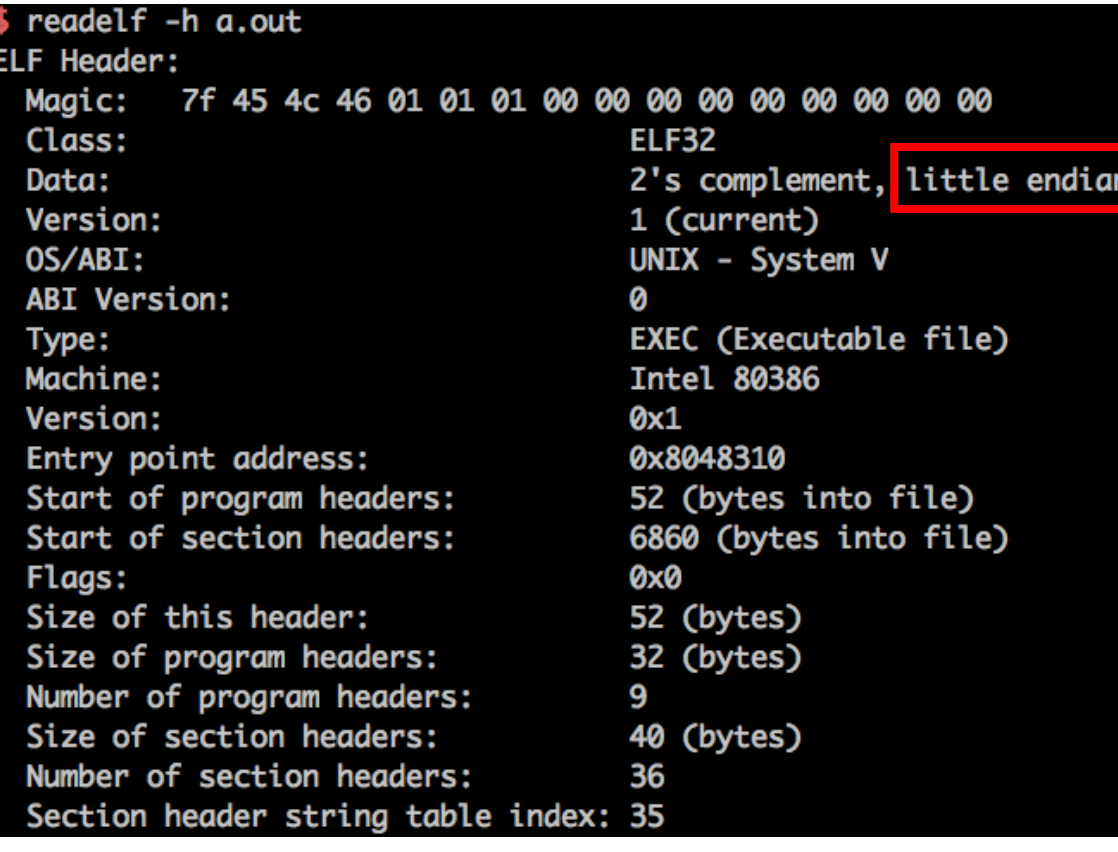

 $\ddot{\cdot}$ 

### Recap

- Caller pushes arguments to stack
- 'call' instruction pushes the return address in stack
- Callee saves old ebp into stack
- Local variables are stored in stack
- Callee makes room for local vars by subtracting from stack pointer
- Registers EAX, ECX, and EDX are caller-saved, and the rest are callee- saved
- EAX is reserved for the return value
- Before returning: restore the old ebp from stack as well as esp

# Before we start..

- Intel Software's Manual
- DEC-HEX converter
- Scratch pad

#### HW1 Part 5

- Start GDB and set the breakpoint on the **sum** function, and **run** the program
- Use the x command to inspect the stack
- Explain every value from the dump that you get

```
unsigned long sum(int n) {
  int i;
  unsigned long sum = 0;
  for (i = 0; i < n; i++) {
    sum = sum + i;}
  return sum;
}
                                        int main(void) {
                                           unsigned long s;
                                           s = sum(100);printf("Hello world, the sum:%ld\n", s);
                                           return 0;
                                         }
```
# Scratch pad

- address of next instruction after sum(): 0x0804844f
- stack pointer(esp) before sum():0xffffc4a0
- frame pointer(ebp) before sum(): 0xffffc4c8

# Stack memory when entering sum()

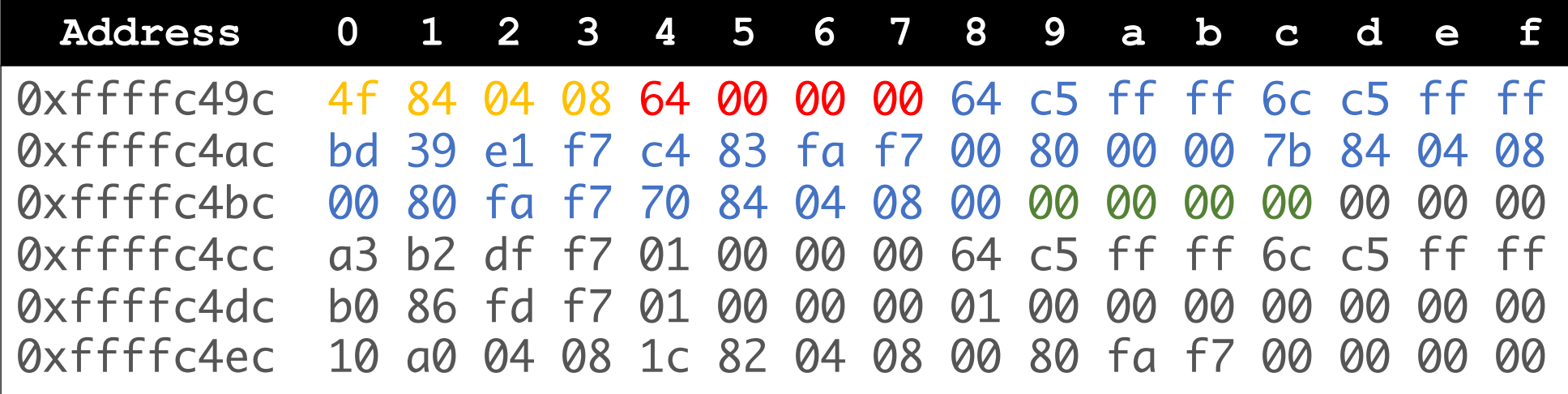

old ebp for main main()'s stack(local variables, ....) The argument of sum() Return address of the sum

# GDB-dashboard

- <https://github.com/cyrus-and/gdb-dashboard>
- Highlighting & coloring gdb outputs
- reduce the number of gdb commands needed to inspect the program
- More options:

[https://stackoverflow.com/questions/209534/how-to](https://stackoverflow.com/questions/209534/how-to-highlight-and-color-gdb-output-during-interactive-debugging/17341335)highlight-and-color-gdb-output-during-interactivedebugging/17341335#17341335

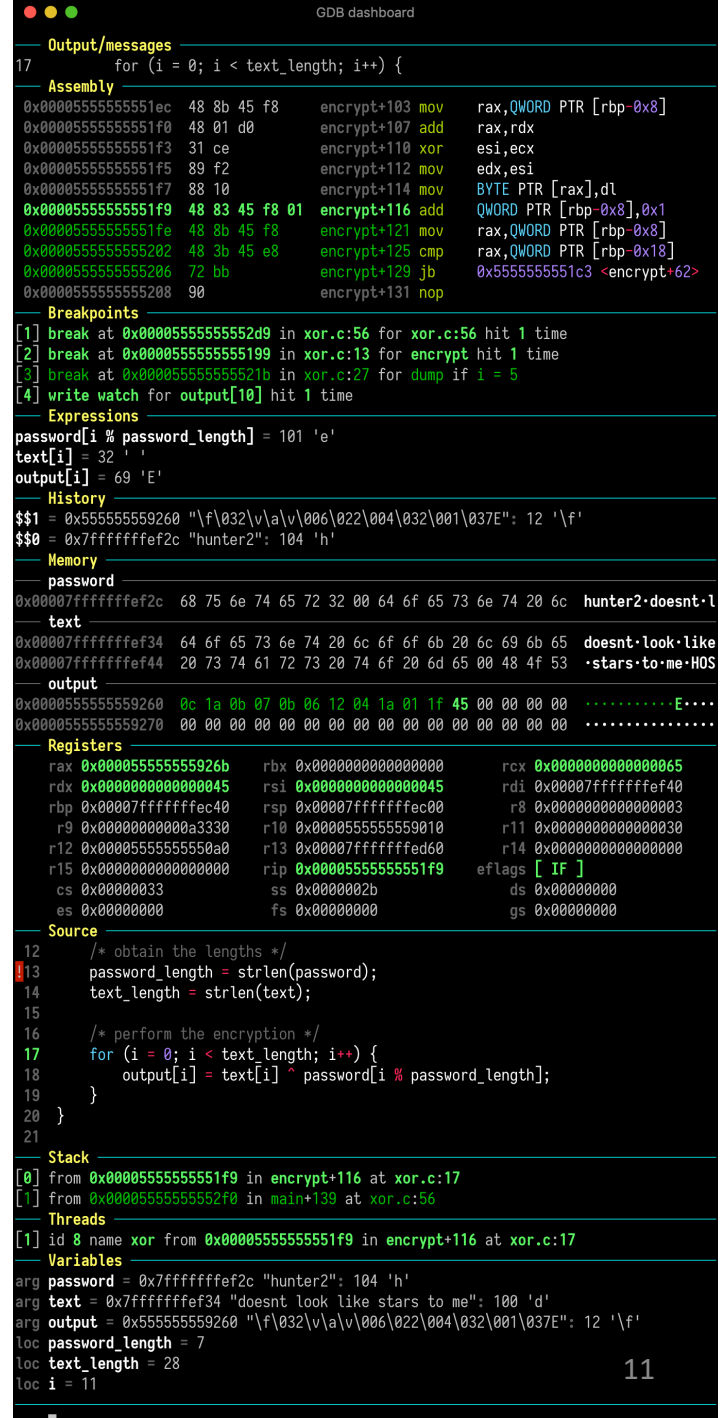

# GDB-dashboard: Install and Patch

- wget -P  $\sim$  <https://git.io/.gdbinit> pip install pygments –user
- **AttributeError: 'module' object has no attribute 'COMPLETE\_EXPRESSION'**
	- mkdir ~/.gdbinit.d
	- echo "gdb.COMPLETE\_EXPRESSION = gdb.COMPLETE\_SYMBOL" > ~/.gdbinit.d/COMPLETE\_EXPRESSION.py

#### • **AttributeError: 'gdb.Breakpoint' object has no attribute 'temporary'**

- comment out all the 'temporary' in  $\gamma$ , gdbinit (line 327, 2049-2050)
- put # in front the line 2048
	- bp\_type = ansi(Breakpoints.NAMES[breakpoint['type']], style) #if breakpoint['temporary']: bp\_type = bp\_type + '  $\{\}$ '.format(ansi('once', style)) if not R.ansi and breakpoint['enabled']:

• More errors...

https://github.com/cyrus-and/gdb-dashboard/wiki/Support-older-GDB-versions

# GDB-dashboard: layout

- dashboard -layout assembly breakpoints expressions history memory registers source stack threads variables
	- **expressions**: Watch user expressions
	- **history**: List the last entries of the value history.
	- **stack**: Call stack(NOT the stack memory)
- dashboard -layout source assembly registers memory
	- my setting for this discussion section

### GDB dashboard: Monitor stack memory

• dashboard memory watch \$esp 24\*4

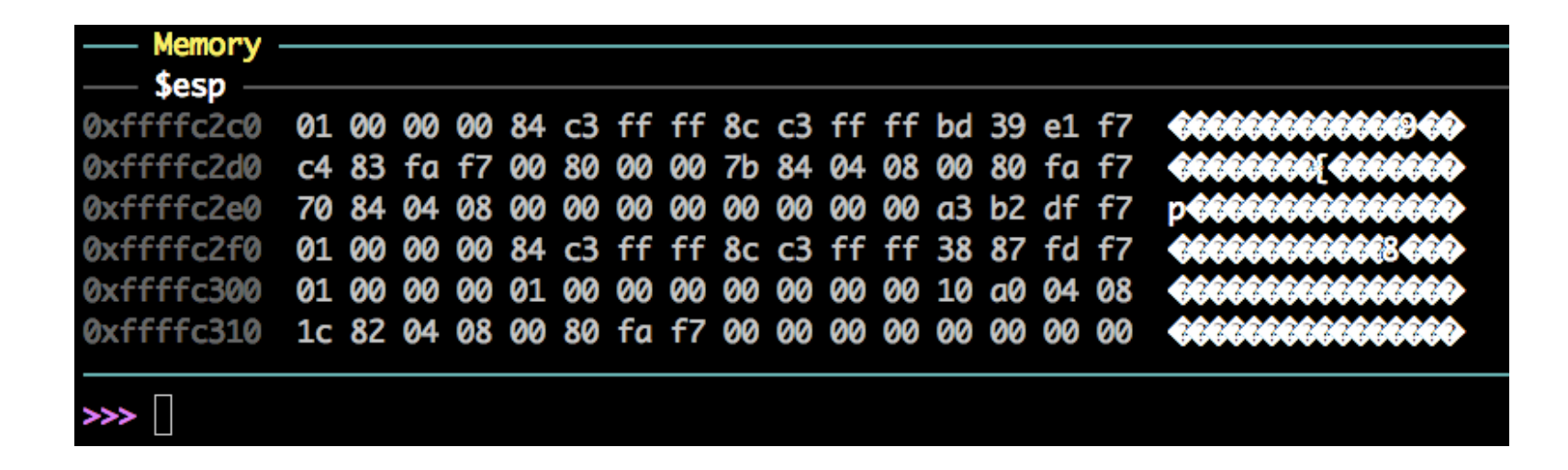